**Microcontroller Design DR.Shayma Akram Yousif**

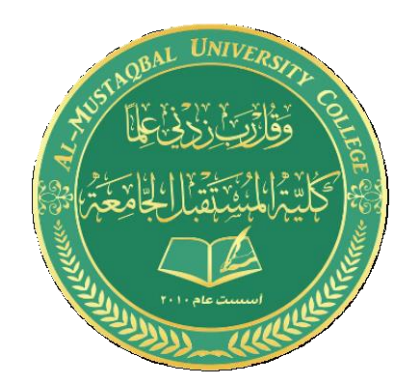

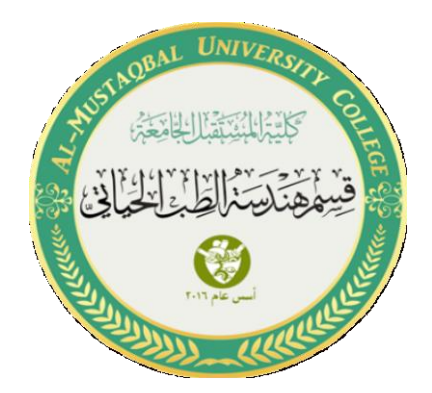

# **Multiple LED Simulation**

*by Sannar Aamer Adyan Hussein*

## 1. Multiple LED simulation circuit:

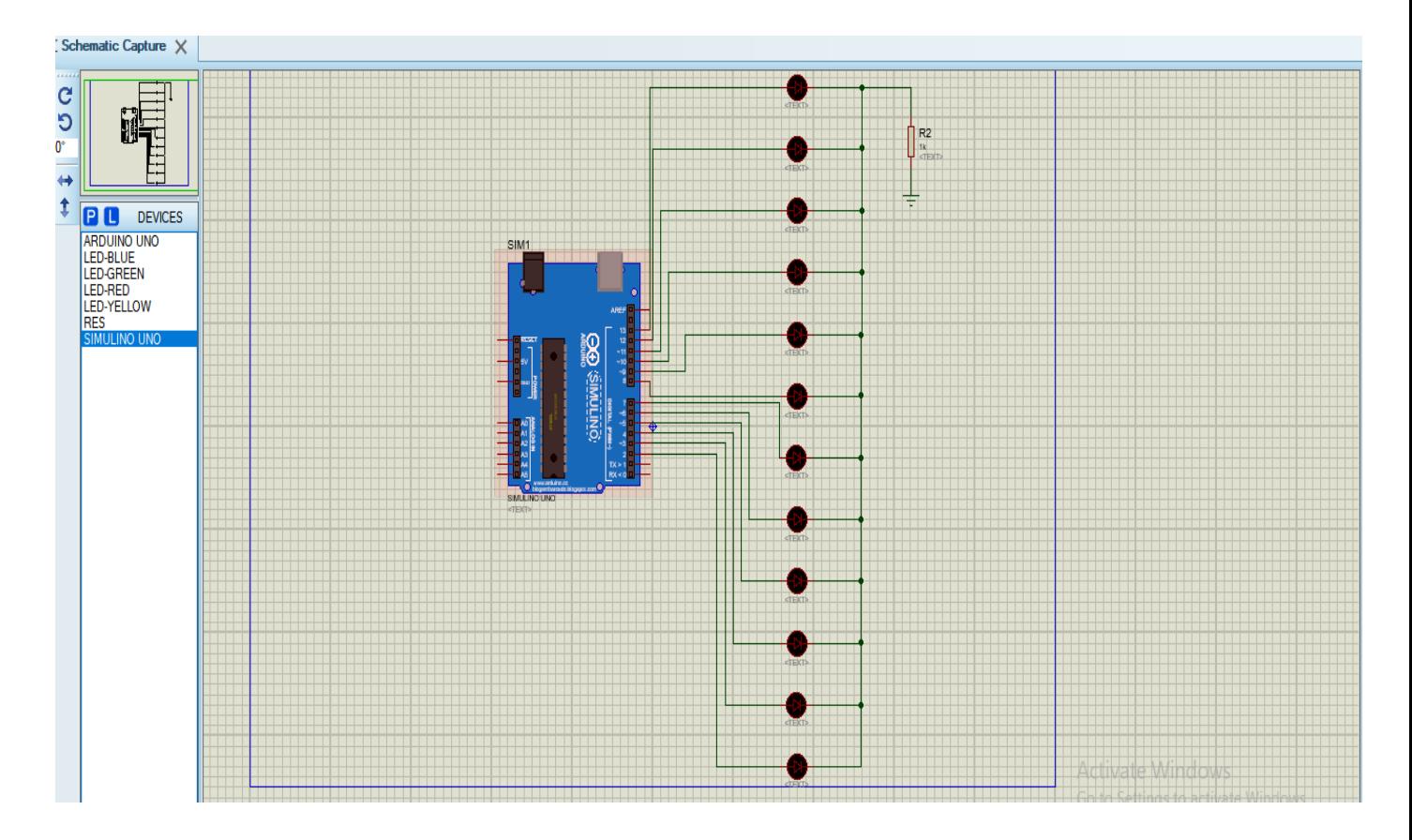

2. Open Proteus and open new project from file. choose option P under the window to look for objects.

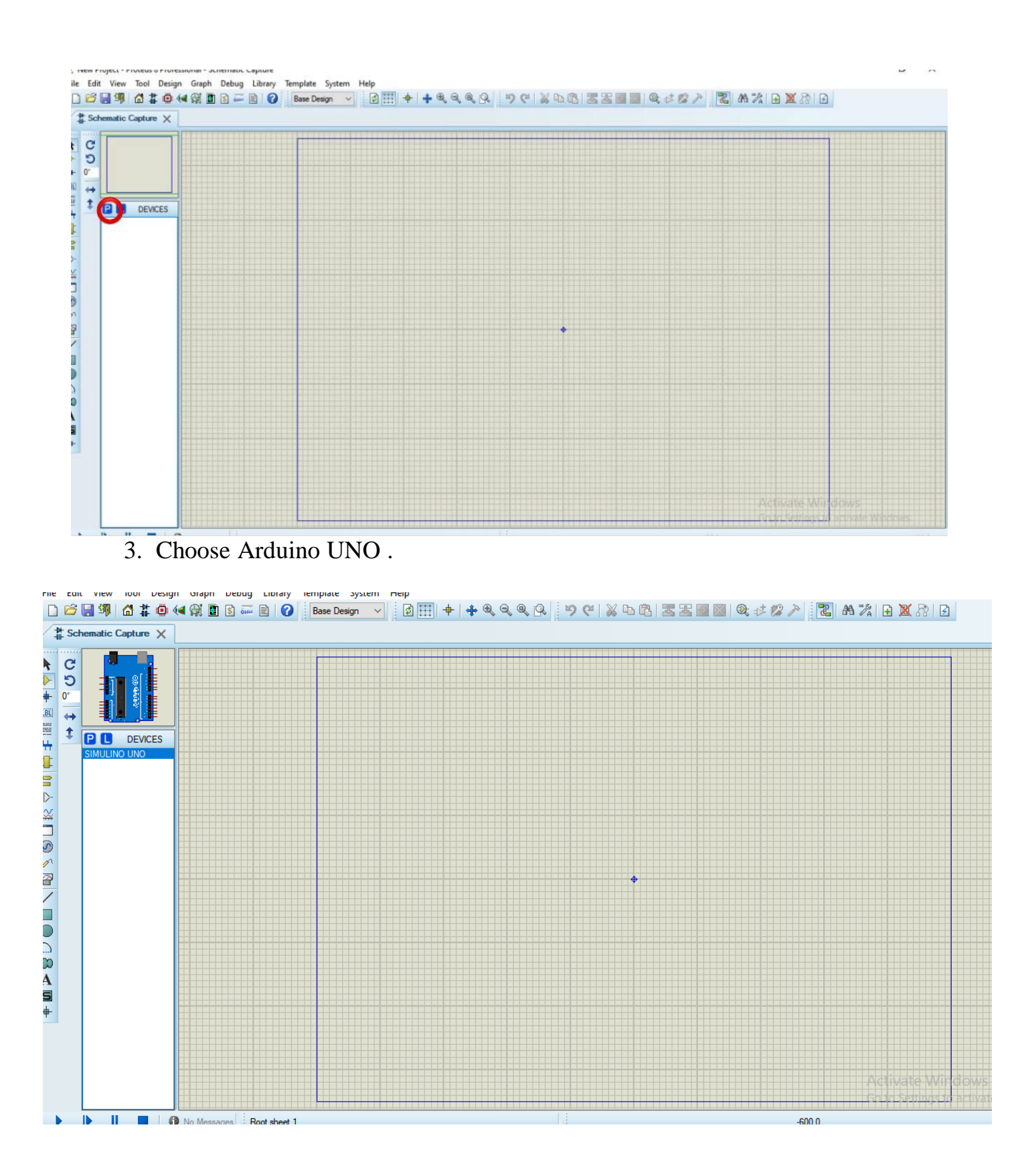

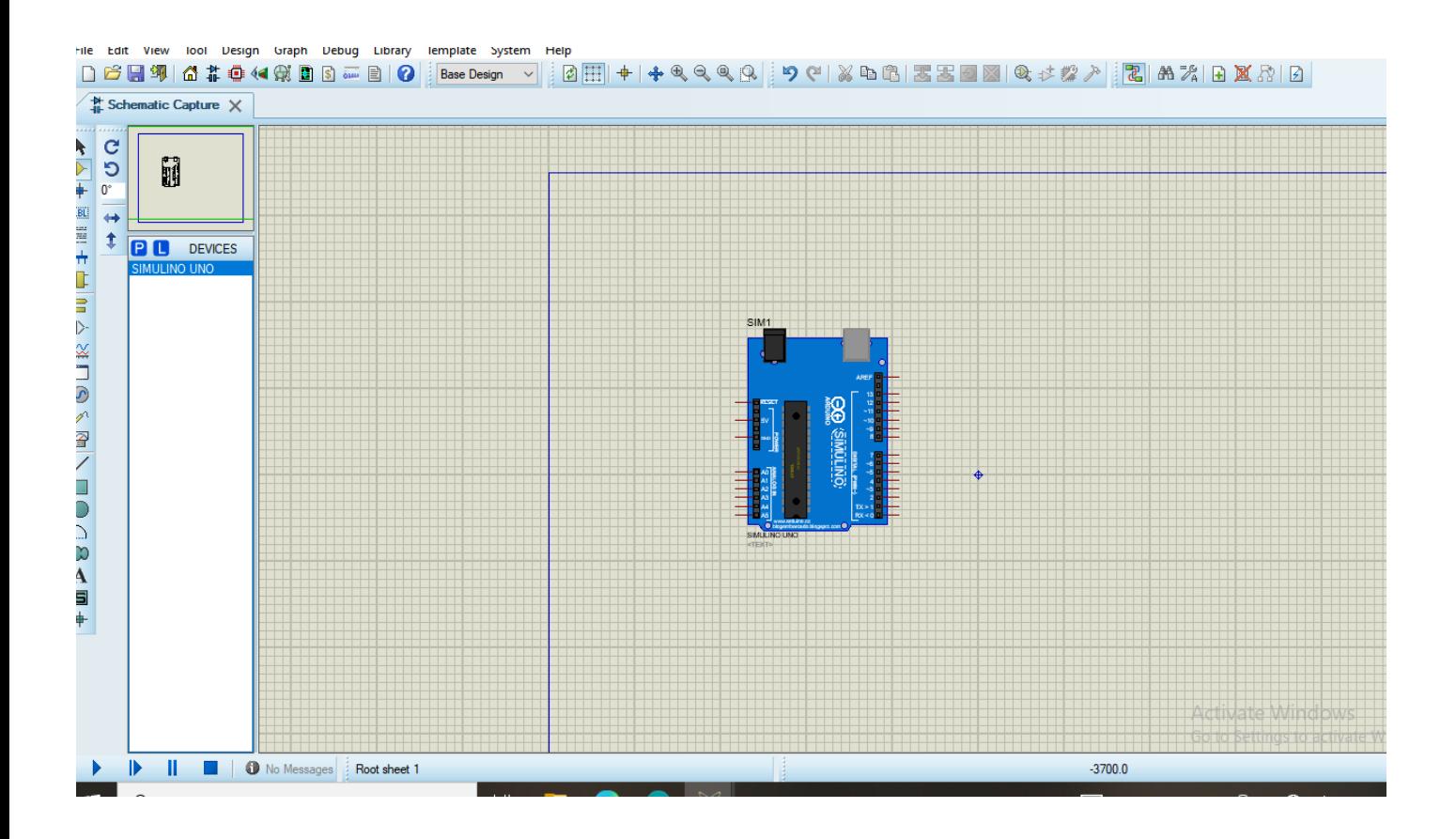

4. Bring twelve LEDs from library and choose colors as we need.

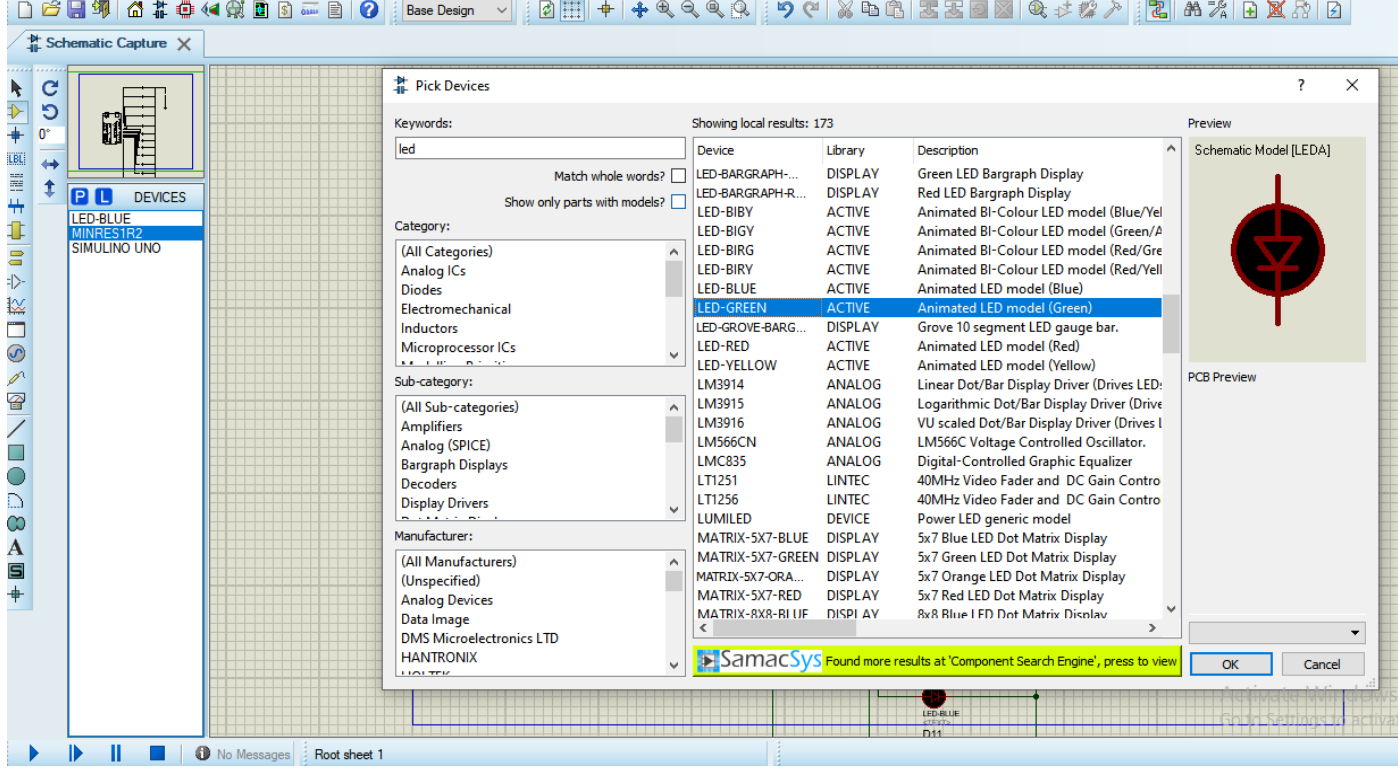

#### 5. Right click on every led and choose(Rotate clickwise) to rotate leds we choose .

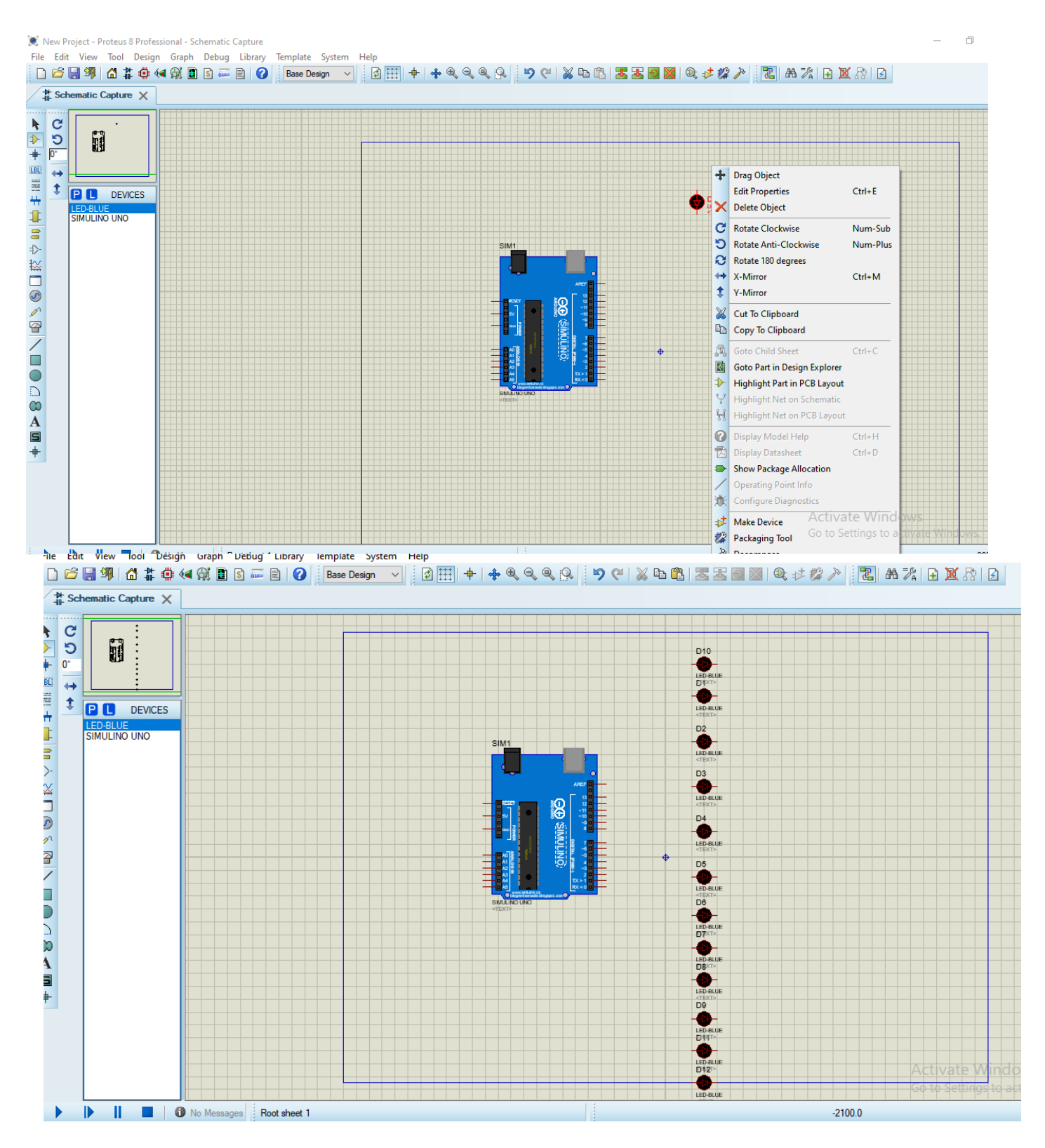

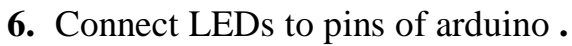

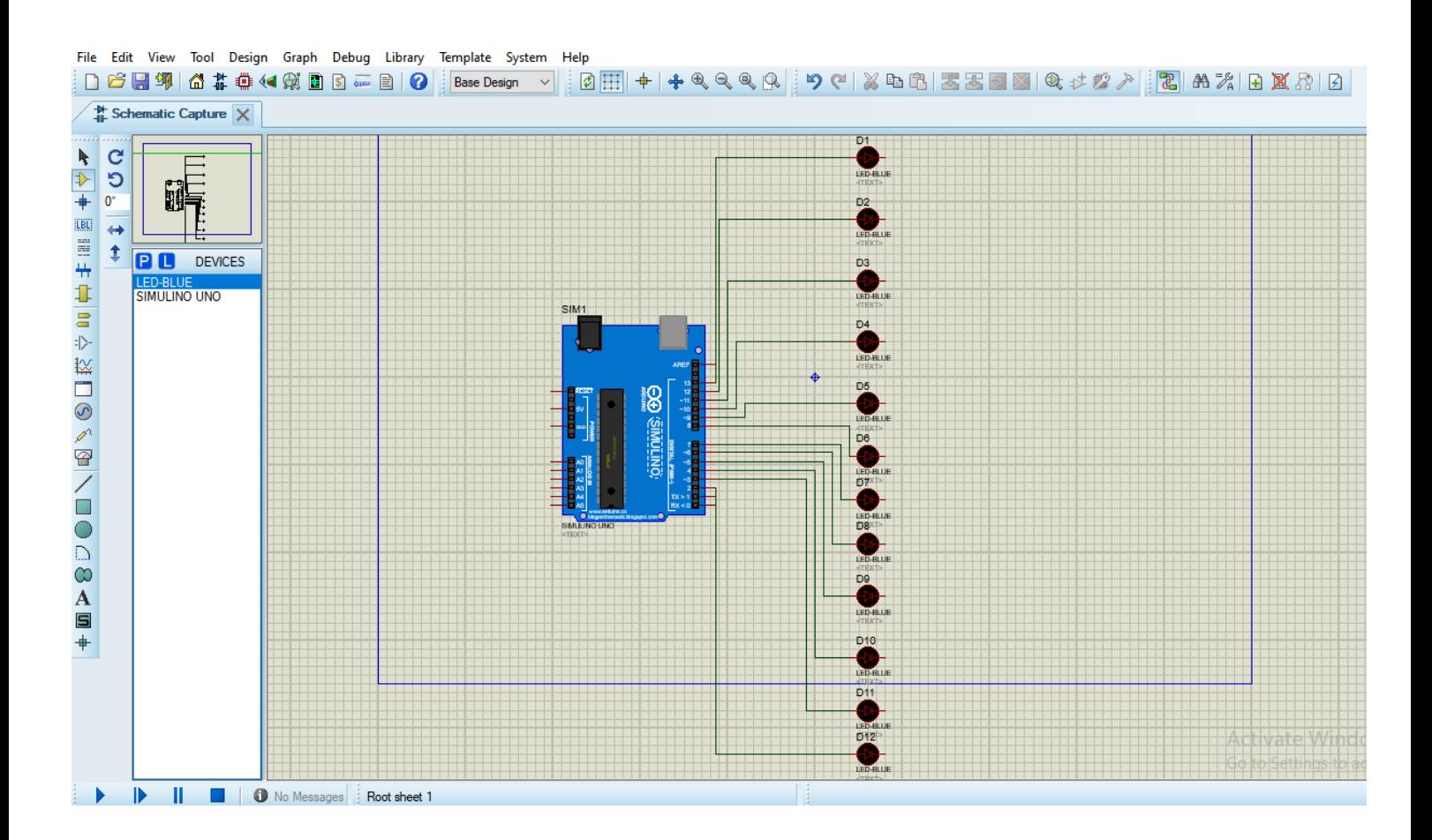

### 7. Choose resistor from library .

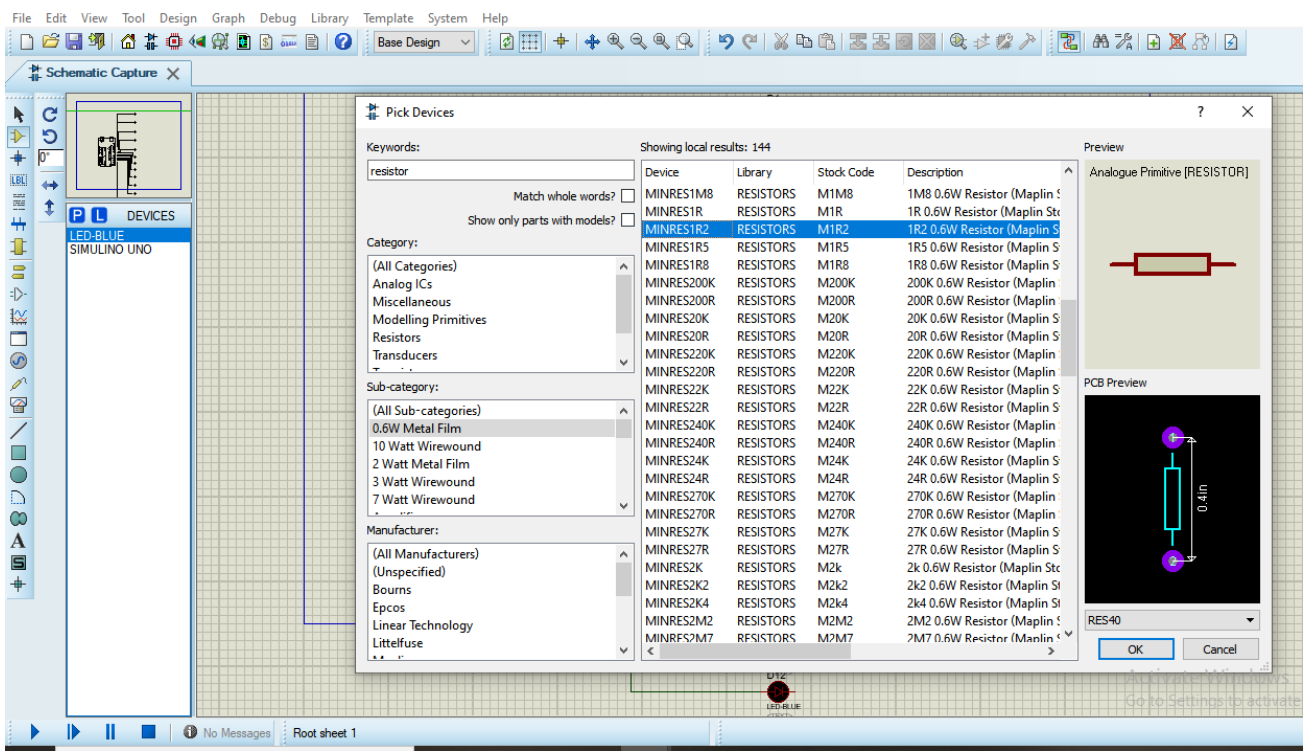

### 8. Change properties of resistor by right click and choose edit properties ,then change the value of resistor.

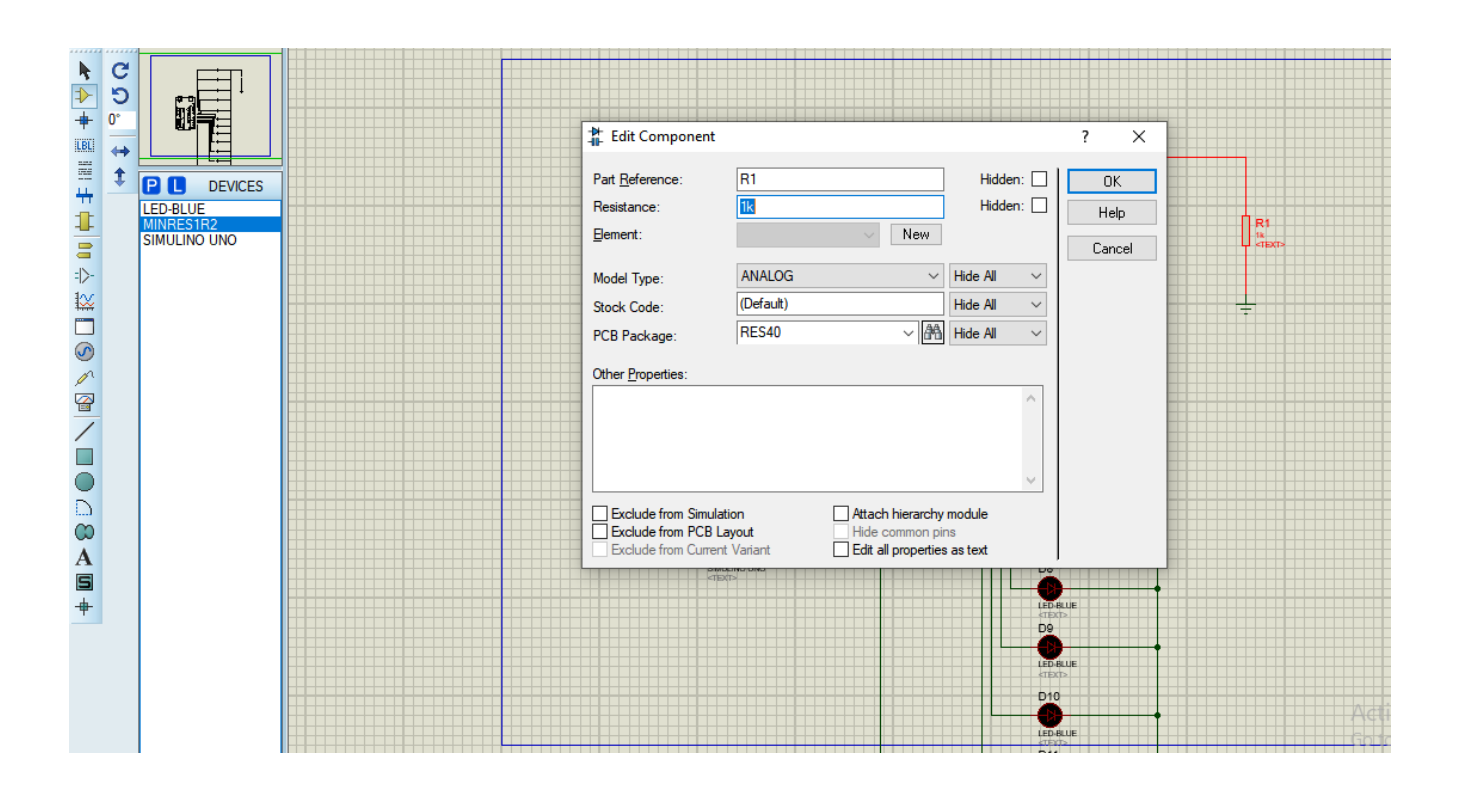

9. Connect resistor in straight with LEDs & connect lEDs in parallel with each other .

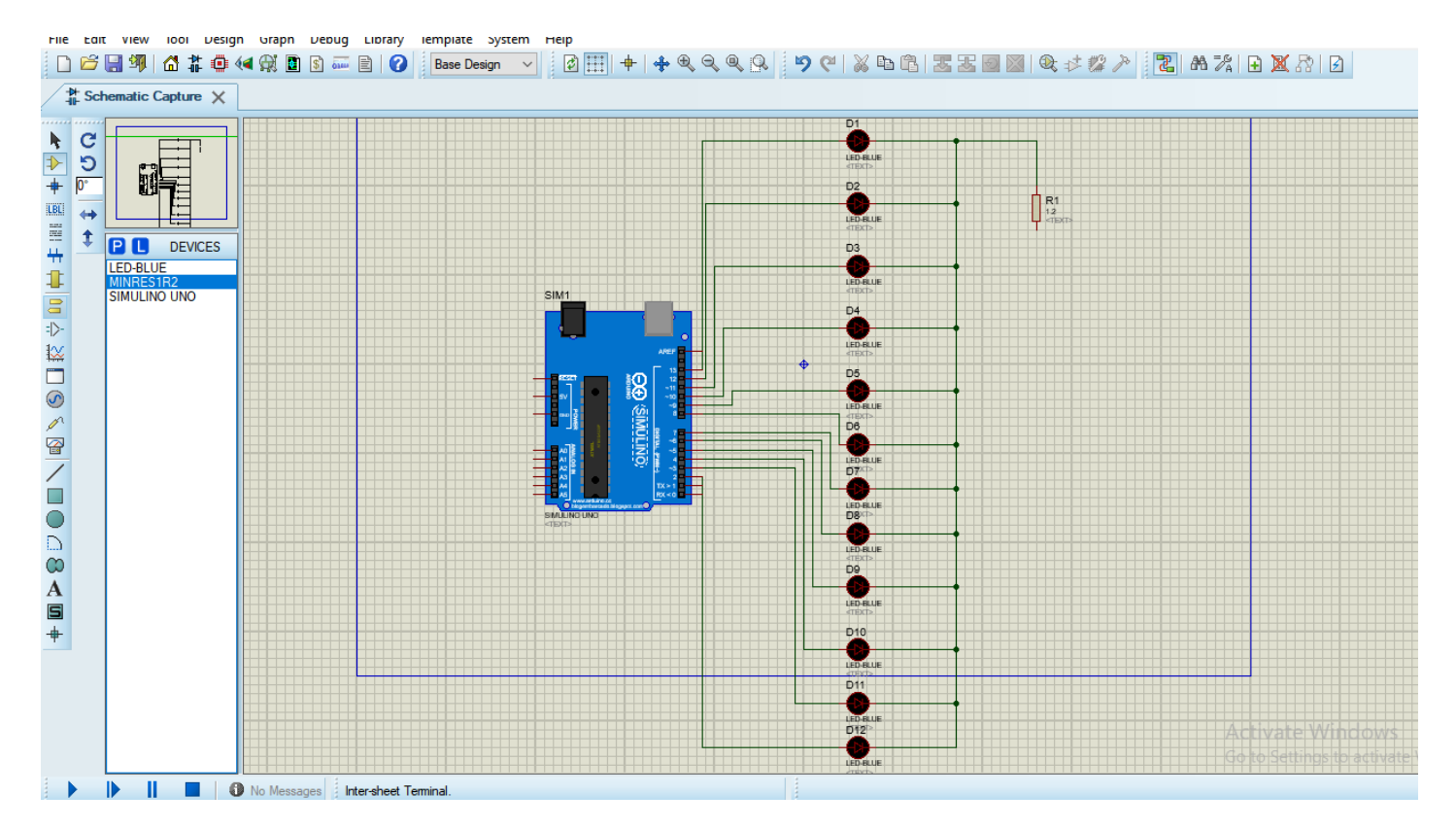

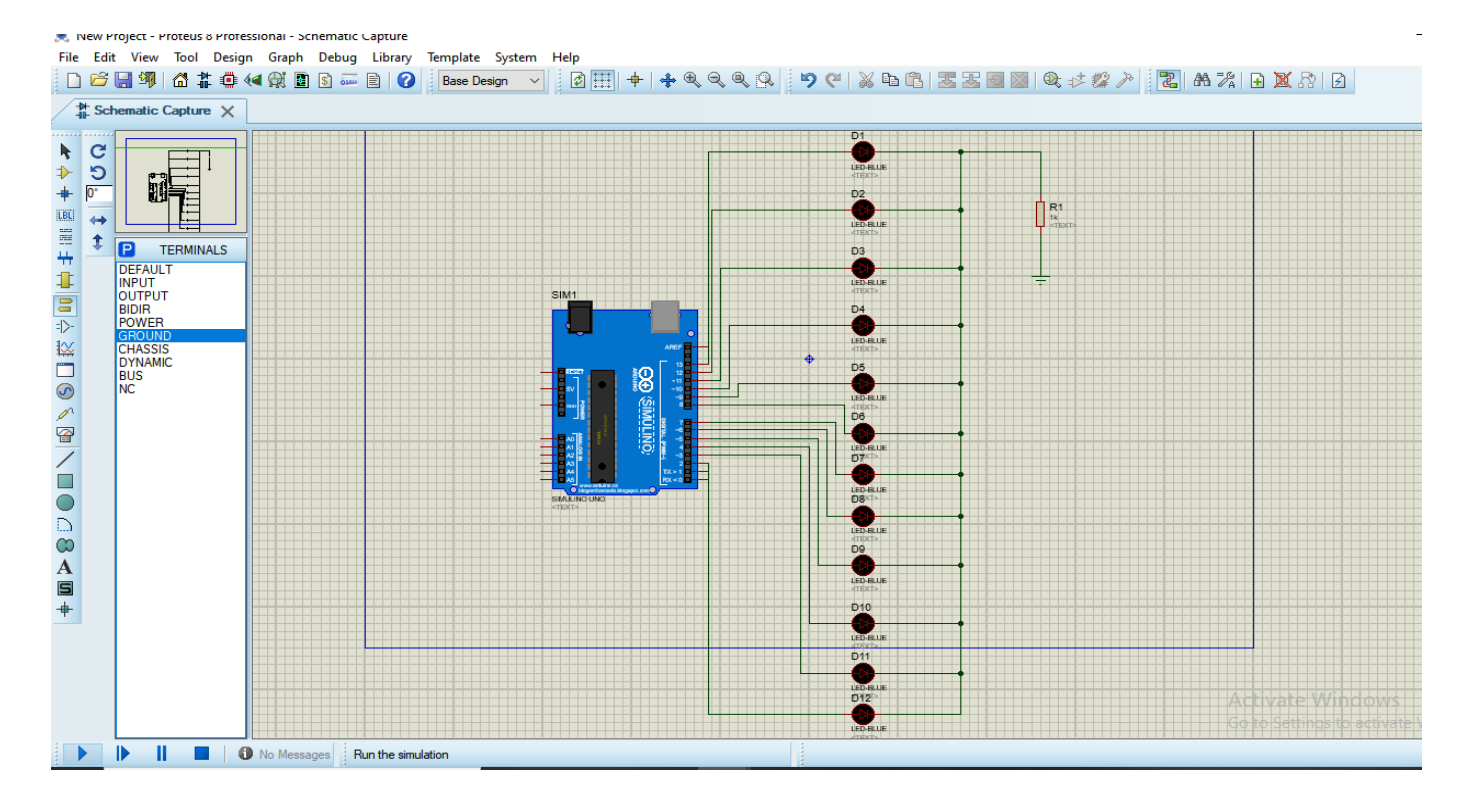

10. Choose ground object and connect it in switch with resisitor.

#### **Sketch**

```
int Led1 = 13;
int Led2 = 12;
int Led3 = 11;
int Led4 = 10;int Led5 = 9;int Led6 = 8;int Led7 = 7;int Led8 = 6;
int Led9 = 5;int Leda = 4;int Ledb = 3;int Ledc = 2;void setup() 
{
     pinMode(Led1, OUTPUT);
     pinMode(Led2, OUTPUT);
     pinMode(Led3, OUTPUT);
     pinMode(Led4, OUTPUT);
     pinMode(Led5, OUTPUT);
     pinMode(Led6, OUTPUT);
     pinMode(Led7, OUTPUT);
     pinMode(Led8, OUTPUT);
     pinMode(Led9, OUTPUT);
     pinMode(Leda, OUTPUT);
     pinMode(Ledb, OUTPUT);
     pinMode(Ledc, OUTPUT);
}
```

```
void loop() 
{
   digitalWrite(Led1, HIGH);
   digitalWrite(Led2, LOW);
   digitalWrite(Led3, LOW);
   digitalWrite(Led4, LOW);
   digitalWrite(Led5, LOW);
   digitalWrite(Led6, LOW);
   digitalWrite(Led7, LOW);
   digitalWrite(Led8, LOW);
   digitalWrite(Led9, LOW);
   digitalWrite(Leda, LOW);
 digitalWrite(Ledb, LOW);
 digitalWrite(Ledc, LOW);
    delay(1000);
   digitalWrite(Led1, LOW);
   digitalWrite(Led2, HIGH);
   digitalWrite(Led3, LOW);
   digitalWrite(Led4, LOW);
    digitalWrite(Led5, LOW);
   digitalWrite(Led6, LOW);
   digitalWrite(Led7, LOW);
   digitalWrite(Led8, LOW);
   digitalWrite(Led9, LOW);
   digitalWrite(Leda, LOW);
   digitalWrite(Ledb, LOW);
   digitalWrite(Ledc, LOW);
    delay(1000);
   digitalWrite(Led1, LOW);
 digitalWrite(Led2, LOW);
 digitalWrite(Led3, HIGH);
   digitalWrite(Led4, LOW);
   digitalWrite(Led5, LOW);
   digitalWrite(Led6, LOW);
   digitalWrite(Led7, LOW);
   digitalWrite(Led8, LOW);
   digitalWrite(Led9, LOW);
   digitalWrite(Leda, LOW);
   digitalWrite(Ledb, LOW);
   digitalWrite(Ledc, LOW);
    delay(1000);
   digitalWrite(Led1, LOW);
   digitalWrite(Led2, LOW);
    digitalWrite(Led3, LOW);
    digitalWrite(Led4, HIGH);
   digitalWrite(Led5, LOW);
   digitalWrite(Led6, LOW);
   digitalWrite(Led7, LOW);
   digitalWrite(Led8, LOW);
   digitalWrite(Led9, LOW);
   digitalWrite(Leda, LOW);
   digitalWrite(Ledb, LOW);
   digitalWrite(Ledc, LOW);
    delay(1000);
   digitalWrite(Led1, LOW);
   digitalWrite(Led2, LOW);
   digitalWrite(Led3, LOW);
   digitalWrite(Led4, LOW);
```

```
digitalWrite(Led5, HIGH);
  digitalWrite(Led6, LOW);
  digitalWrite(Led7, LOW);
  digitalWrite(Led8, LOW);
  digitalWrite(Led9, LOW);
  digitalWrite(Leda, LOW);
  digitalWrite(Ledb, LOW);
  digitalWrite(Ledc, LOW);
   delay(1000);
  digitalWrite(Led1, LOW);
  digitalWrite(Led2, LOW);
  digitalWrite(Led3, LOW);
  digitalWrite(Led4, LOW);
  digitalWrite(Led5, LOW);
  digitalWrite(Led6, HIGH);
digitalWrite(Led7, LOW);
digitalWrite(Led8, LOW);
  digitalWrite(Led9, LOW);
  digitalWrite(Leda, LOW);
  digitalWrite(Ledb, LOW);
  digitalWrite(Ledc, LOW);
   delay(1000);
   digitalWrite(Led1, LOW);
  digitalWrite(Led2, LOW);
  digitalWrite(Led3, LOW);
  digitalWrite(Led4, LOW);
  digitalWrite(Led5, LOW);
  digitalWrite(Led6, LOW);
  digitalWrite(Led7, HIGH);
  digitalWrite(Led8, LOW);
  digitalWrite(Led9, LOW);
  digitalWrite(Leda, LOW);
  digitalWrite(Ledb, LOW);
  digitalWrite(Ledc, LOW);
   delay(1000);
  digitalWrite(Led1, LOW);
  digitalWrite(Led2, LOW);
  digitalWrite(Led3, LOW);
  digitalWrite(Led4, LOW);
  digitalWrite(Led5, LOW);
   digitalWrite(Led6, LOW);
  digitalWrite(Led7, LOW);
  digitalWrite(Led8, HIGH);
  digitalWrite(Led9, LOW);
   digitalWrite(Leda, LOW);
   digitalWrite(Ledb, LOW);
   digitalWrite(Ledc, LOW); 
   delay(1000);
  digitalWrite(Led1, LOW);
  digitalWrite(Led2, LOW);
  digitalWrite(Led3, LOW);
  digitalWrite(Led4, LOW);
  digitalWrite(Led5, LOW);
  digitalWrite(Led6, LOW);
  digitalWrite(Led7, LOW);
  digitalWrite(Led8, LOW);
  digitalWrite(Led9, HIGH);
  digitalWrite(Leda, LOW);
  digitalWrite(Ledb, LOW);
```

```
digitalWrite(Ledc, LOW);
 delay(1000);
digitalWrite(Led1, LOW);
digitalWrite(Led2, LOW);
digitalWrite(Led3, LOW);
digitalWrite(Led4, LOW);
digitalWrite(Led5, LOW);
digitalWrite(Led6, LOW);
digitalWrite(Led7, LOW);
digitalWrite(Led8, LOW);
digitalWrite(Led9, LOW);
digitalWrite(Leda, HIGH);
 digitalWrite(Ledb, LOW);
digitalWrite(Ledc, LOW);
 delay(1000);
digitalWrite(Led1, LOW);
digitalWrite(Led2, LOW);
digitalWrite(Led3, LOW);<br>digitalWrite(Led4, LOW);
digitalWrite(Led4, LOW);<br>digitalWrite(Led5, LOW);
digitalWrite(Led5, LOW);<br>digitalWrite(Led6, LOW);
digitalWrite(Led6, LOW);<br>digitalWrite(Led7, LOW);
digitalWrite(Led7,
digitalWrite(Led8, LOW);
digitalWrite(Led9, LOW);
digitalWrite(Leda, LOW);
 digitalWrite(Ledb, HIGH);
 digitalWrite(Ledc, LOW); 
 delay(1000);
digitalWrite(Led1, LOW);
digitalWrite(Led2, LOW);
digitalWrite(Led3, LOW);
digitalWrite(Led4, LOW);
digitalWrite(Led5, LOW);
digitalWrite(Led6, LOW);
digitalWrite(Led7, LOW);
digitalWrite(Led8, LOW);
digitalWrite(Led9, LOW);
digitalWrite(Leda, LOW);
digitalWrite(Ledb, LOW);
 digitalWrite(Ledc, HIGH); 
 delay(1000);
```
#### **NOTE:**

}

**To run the code export the hex file to Proteus.**